# Data structures in Pythontuples Prof. M. Iquest Prof.

By

Prof. Muhammad Iqbal Bhat Department of Higher Education Government Degree College Beerwah

## Topics

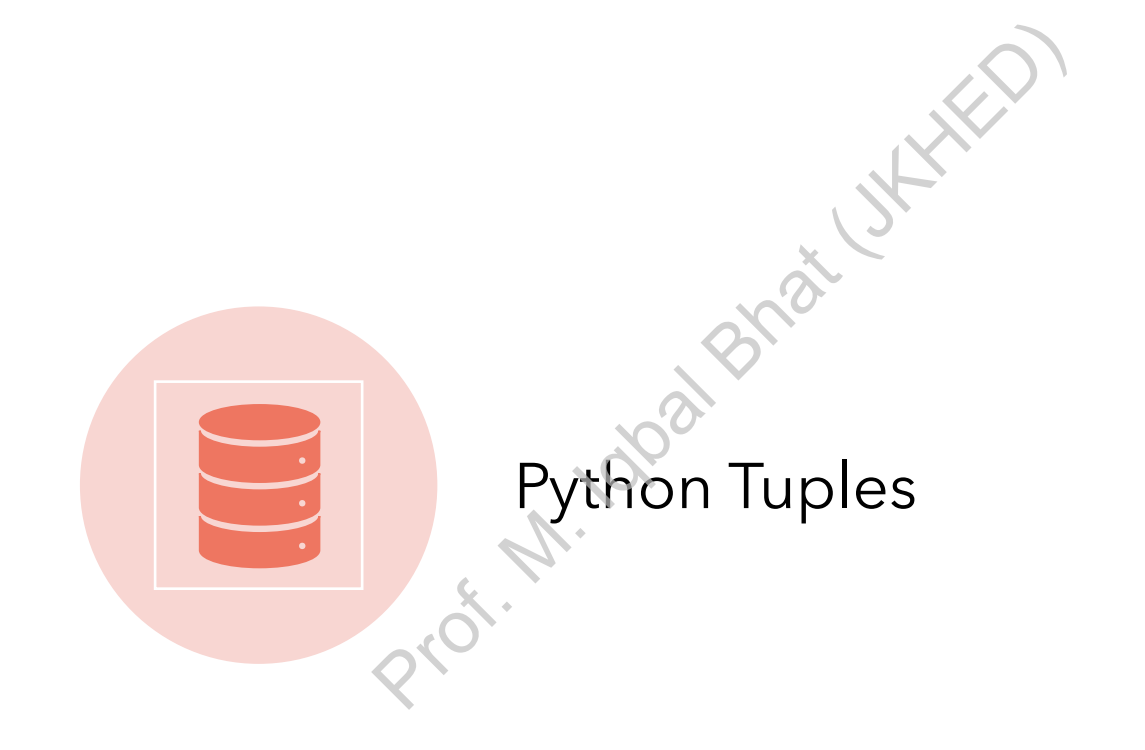

### (tuples,) in Python:

Tuples are immutable sequences in Python, which means their elements cannot be changed once they are assigned.

Tuples are denoted by round brackets or parentheses, and can contain any data type, such as integers, floats, strings, or even other tuples. ans their elements cant<br>they are ass<br>Tuples are denoted by<br>entheses, and can conta<br>integers, floats, strings,<br>es are useful for represe

Tuples are useful for representing fixed collections of items that should not be modified, such as coordinates or constant values.

Creating (Tuples):

Tuples can be created using parentheses, and elements are separated by commas. "

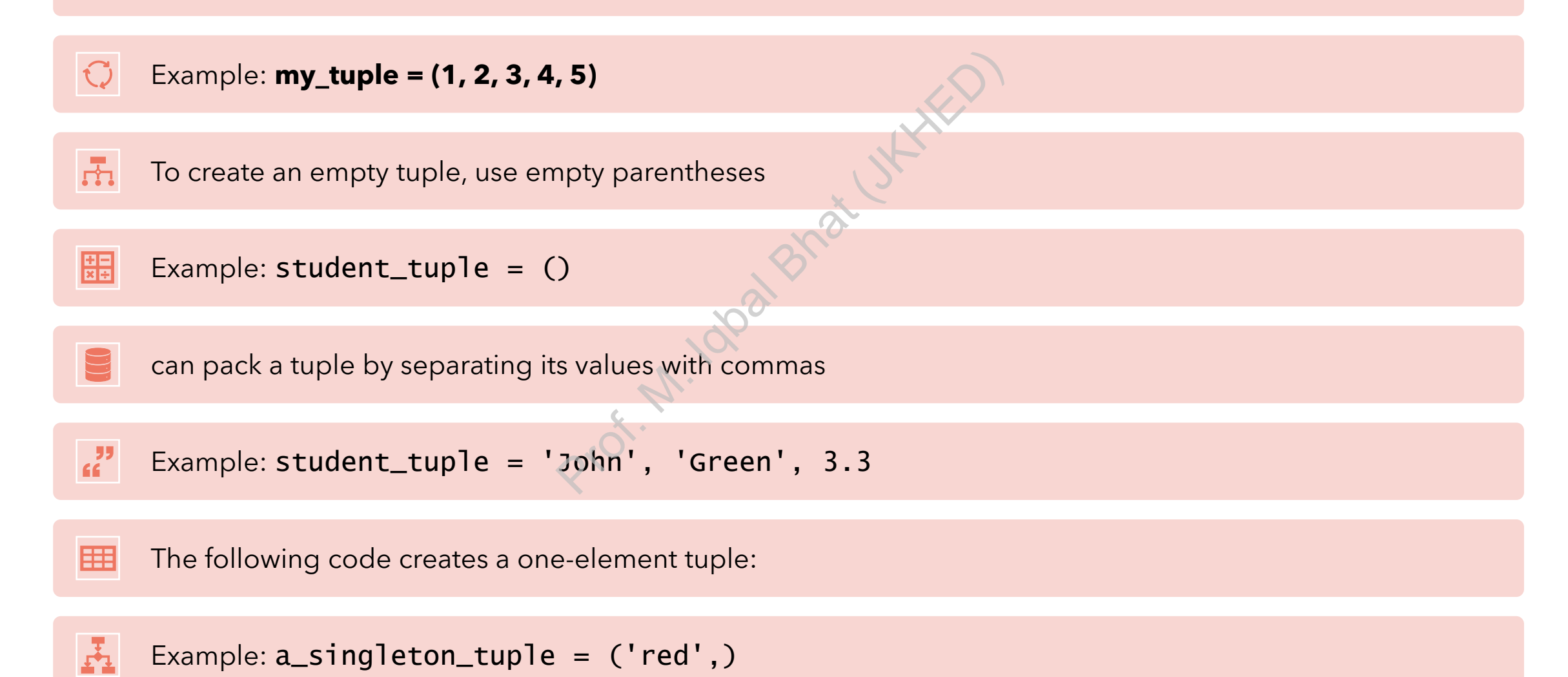

### Accessing tuple elements:

Tuple elements can be accessed using indexing, starting from 0 for the first element.

Example:  $time\_tuple = (9, 16, 1)$ time\_tuple[0] \* 3600 + time\_tuple[1] \* 60 +<br>time\_tuple[2] From De access<br>
Prom D. for the<br>
Rep. 1)<br>
Rep. 1)<br>
Rep. 1)

### (Tuples):

• Tuple elements can be sliced using the colon operator, which allows us to extract a portion of the tuple.

- Example: **my\_tuple = (1, 2, 3, 4, 5)**
- **slice\_tuple = my\_tuple[1:4]**

• Tuples can be concatenated using the operator, which creates a new tuple by combining two or more tuples.

- Example: **tuple1 = (1, 2, 3)**
- **tuple2 = (4, 5, 6)**
- **concatenated\_tuple = tuple1 + tuple2**
- Tuple elements can be unpacked into individual variables, which allows us to assign each element to a separate variable. • slice\_tuple = my\_tuple[1:<br>
• Tuples can be concatenated u<br>
a new tuple by combining two  $\circ$ <br>
• Example: tuple1 = (1, 2, 3)<br>
• tuple2 = (4, 5, 6)<br>
• concatenated\_tuple = tup<br>
• Tuple elements can be unpac<br>
which allows
	- **my\_tuple = (1, 2, 3)**
	- **a, b, c = my\_tuple**
	- You can use  $+=$  to append a tuple to a list:
	- **numbers = [1, 2, 3, 4, 5]**
	- **numbers += (6, 7)**

#### tuple Methods:

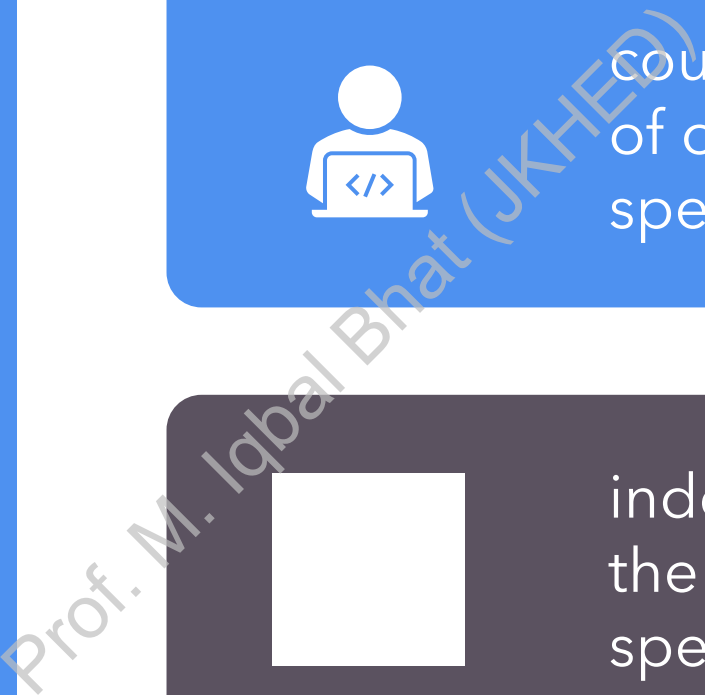

count(x): Returns the number of occurrences of the specified value x in the tuple.

index(x): Returns the index of the first occurrence of the specified value x in the tuple.

### Program examples:

my\_tuple = (1, 2, 3, 4, 2, 2, 5)

# count()  $count = my_tuple.count(2)$ print(count) # Output: 3 Pr. 100a Brain J. J. Hill

# index() index = my\_tuple.index(4) print(index) # Output: 3

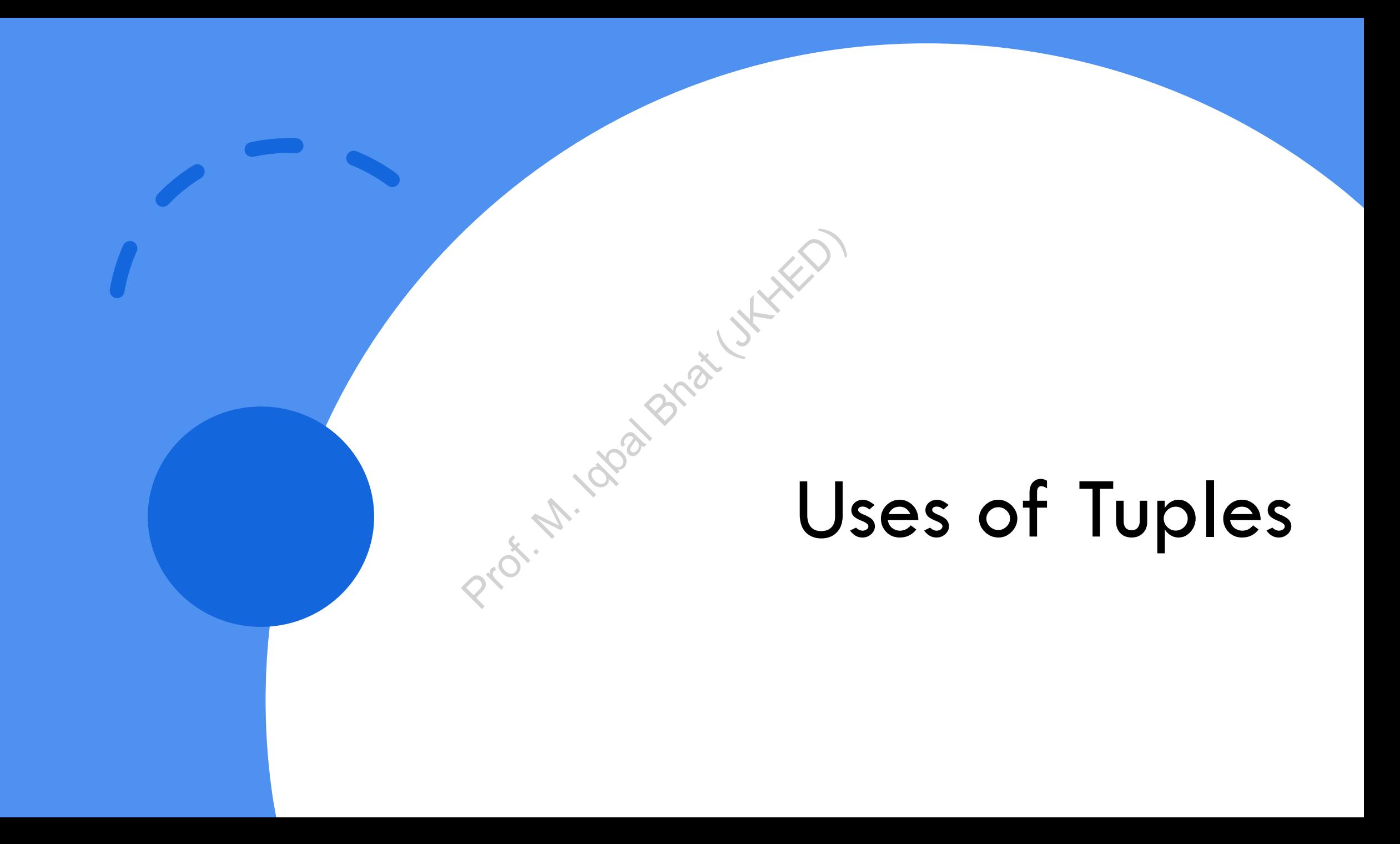

#### Multiple Return Values from a Function

```
def get_name_and_age():
    name = "John"age = 30return name, age
# Call the function and unpack the returned tuple
name, age = get_name_and_age()
print("Name:", name) # Output: Name: John
print("Age:", age) # Output: Age: 30
                            unpack the returned t<br>d_age()<br>Output: Name: John<br>Output: Age: 30
```
Unpacking of Tuple Elements

# Define a tuple point =  $(3, 4)$ 

# Unpack tuple elements into separate variables  $x, y = point$ 

print("x:", x) # Output: x: 3 point = (5, 4)<br>
# Unpack tuple elements into sep<br>
x, y = point<br>
print("x:", x) # Output: x: 3<br>
print("y:", y) # Output: y: 4

#### Immutable Collections

# Define a tuple to represent RGB color rgb\_color =  $(255, 0, 0)$ 

# Attempt to modify tuple elements (will raise an error)

rgb\_color $[1] = 128$  # Raises TypeError: 'tuple' object does not support item assignment From tuple element<br>
Prof. Maises Typ<br>
Propert item ass

#### Dictionary Keys

# Define a dictionary with tuples as keys person\_ages =  ${('John'', 'Doe'') : 30, (''Jane'', )}$ "Smith"): 25}

# Access values using tuple keys print(person\_ages[("John", "Doe")]) # Output: 30 profit , boe<br>asing tuple keys<br>s[("John", "Doe"<br>established", "Doe"

### Conclusion:

- Lists are a versatile and powerful data structure in Python.
- Python provides several built-in methods for manipulating lists that can help simplify common list operations.
- Familiarizing yourself with list methods can greatly improve your productivity and effectiveness when working with lists in Python. and powerful data struder all built-in methods for common list operation<br>
v common list operation<br>
with list methods canciveness when workin